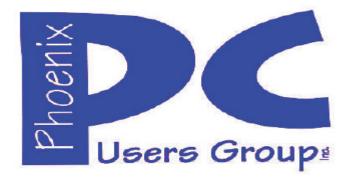

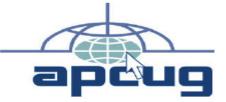

Proud member of <u>www.apcug2.org</u>: Association of PC User Groups <u>https://www.youtube.com/user/APCUGVideos</u>

# Phoenix PC Users Group

#### Officers

President: Vice President: Secretary: Treasurer: Advisor: David Yamamoto Richard Elardo, PhD Nancy Ogden Paul Jamtgaard Chuck Lewis

#### Staff Members

Membership Coordinator: Webmaster: Fountain Hills Coordinator: East Side Coordinator: West Side Coordinator: Public Relations: Newsletter Publisher: Newsletter Editor: Nancy Ogden/David Y. Bill Aulepp Nancy Ogden David Yamamoto Bill Aulepp David Yamamoto Bill Aulepp David Yamamoto

#### **Contact Information**

| David Yamamoto:           | President (AT)PhoenixPCUG.org       |
|---------------------------|-------------------------------------|
| <b>Richard Elardo</b>     | Vicepres(AT)PhoenixPCUG.org         |
| Nancy Ogden:              | <u>Secretary(AT)PhoenixPCUG.org</u> |
| Paul Jamtgaard:           | Treasurer(AT)PhoenixPCUG.org        |
| <b>Board of Directors</b> | BOD(AT)PhoenixPCUG.org              |
| Bill Aulepp:              | Publisher(AT)PhoenixPCUG.org        |
| <b>Open Position:</b>     | Editor(AT)PhoenixPCUG.org           |
| Bill Aulepp:              | Webmaster(AT)PhoenixPCUG.org        |

(AT) = (@) above and in this newsletterSteering Committee: Officers and Members who are present at all three meetings

# NEWSLETTER

#### The Best Accessory for your PC !

This website is gone: <u>www.azacc.org</u> The Arizona Alliance of Computer Clubs

#### MAPS TO MEETINGS Page 18

West Side.....Tue, June 20, 2017 College America, 9801 North Metro Pkwy E8, Phoenix, AZ

East Side......Wed, June 21 2017 Univ. of Advancing Technology, 2625 W Baseline Road, Tempe (one block west of Fry's Electronics)

Fountain Hills......Thur, June 22, 2017 Fountain Hills Library, 12901 N La Montana Drive, Fountain Hills, Arizona. <u>Starts at 5:30 PM</u>!

Presentation this month: <u>Computer</u> topics, Windows 10, Smart Phones, etc.

For date and time changes: www.phoenixpcug.org

#### USE STRONG PASSWORDS! Do updates: Java, Adobe Reader, Windows!

#### INSIDE THIS ISSUE.....PAGE

| May 2017 Meetings Calendar                   | 3   |
|----------------------------------------------|-----|
| 1. Phoenix PCUG President's Info             |     |
| 2. Had two dads                              | 4   |
| 3. CeBIT - Global Event for Digital Business |     |
| 4. Netiquette: Forwards                      | 5   |
| 5. Windows Malicious Software Removal Tool   |     |
| 6. Microsoft rumored to be working           | 7   |
| 7. Intel's pocket sized Compute Card         | 7   |
| 8. Hard Disk Sentinel                        |     |
| 9. TechBoomers                               | 8   |
| 10. Spybot or Malwarebytes                   | 8   |
| 11.Terabyte on a chip                        |     |
| 12. 360 terabytes on a glass chip            | 9   |
| 13. Terabyte on a postage stamp              | 9   |
| 14. SLO Bytes, PUSH Archives                 | .10 |
| 15. Musings of an Apple Tyro                 | .10 |
| 16. Internet of Things and Security          | .11 |
| 17. Apple's New Corporate Headquarters       | .12 |
| 18. Musings of an Apple Tyro                 | 13  |
| 19. Notes and Reminders on Apple Devices     | .15 |
| 20. FATHER'S DAY                             |     |
| Maps to Meetings                             |     |
| Membership Application                       | .19 |
|                                              |     |

## Page 2 Phoenix PC Users Group, phoenixpcug.org/newsletters JUNE 2017

Windows 10 Lots of info, even more at: Our meetings!

Look for <u>Windows 10</u> articles in this issue! It is better than Windows 7, 8.1 mostly, <u>Western</u> <u>Digital</u> hard drives include <u>Acronis True Image</u> for <u>Windows 10, etc</u>. - for their drives only. <u>http://supportdownloads.wdc.com/downloads.asp</u> x?p=119&lang=en

Best Free Drive Backup programs for Windows http://www.ghacks.net/2014/08/08/best-free-drivebackup-programs-for-windows/

Hard Drive or SSD backup with iDrive Kim Komando & tips this month: 1-888-825-5254 <u>http://www.komando.com/show-picks</u>, <u>https://www.facebook.com/kimkomando</u> <u>https://www.youtube.com/kimkomando</u> NEW!!

Leo Laporte <u>http://www.techguylabs.com/</u> news <u>http://leoville.com/ http://twit.tv/people/leo-</u> <u>laporte</u> 1-88-88-ASK-LEO Listen, The Tech Guy -Tuneln <u>http://tinyurl.com/pu8rscc</u> Check Leo's Windows 10 news! <u>https://www.google.com/?gws\_rd=ssl#g=leo+lapo</u> <u>rte+facebook</u> or Google: Leo on YouTube!

June 2014, I tried out Norton Safe Web <u>http://safeweb.norton.com</u> & Online Link Scan - <u>www.onlinelinkscan.com</u> One member emailed me about protecting his PC, both excellent ways to avoid malware, <u>ransomware</u>, etc.

<u>Eye on Windows</u>: Comprehensive Windows 10 News <u>http://www.eyeonwindows.com/</u> <u>http://www.eyeonwindows.com/category/satya-nadella/</u> <u>http://www.windows10update.com/</u>

Many Windows 10 news, tips and updates for you (a pop-up will happen, sign up - DY) Hardware, Software Reviews & Windows Resources. Last web link is great!

<u>www.batteriesplus.com</u> - batteries & bulbs! <u>http://www.optimabatteries.com</u> spiral batteries motor vehicles! AutoZone & other auto stores.

Windows 10 Plain & Simple 1st Edition Very Good Book for Windows 10, Microsoft Books <u>http://www.amazon.com/Windows-Plain-</u> <u>Simple-Nancy-Boysen/dp/0735697949</u>

http://www.belarc.com/ Your PC's HW, SW audit, free! Excellent!

The Kim Komando Show - stations and times -Tuneln, just Google "<u>komando tunein all</u> <u>stations</u>" Listen free on weekends. <u>www.komando.com/downloads/2321/6-essential-</u> <u>types-of-security-software-you-must-have/all</u>

Komando On Demand Podcasts and News <u>http://www.komando.com/listen/komando-on-</u> <u>demand?utm\_medium=nl&utm\_source=notd&</u> <u>utm\_content=2015-11-28-a-a</u>

https://news.komando.com/?utm\_medium=nl& utm\_source=notd&utm\_content=2015-11-28article\_4-title

Tim Greer, Microsupport says Acronis True Image <u>and</u> Carbonite, each has pluses. 602-404-4245, 480-232-1101, <u>microsupport.com</u> CryptoPrevent Installation --MicroSupport.com by Ray Moore

Google: Joe Shipley computer, (480) 227-2725 <u>http://joeship.us/</u> Computer Repair and Services in Gilbert, Chandler, Mesa, Tempe

Carey Holzman, <u>Carey@CareyHolzman.com</u>, <u>https://www.youtube.com/results?search\_quer</u> <u>y=carey+holzman</u> Phoenix, upgrades, repairs

Gene Barlow sells <u>Acronis True Image for</u> <u>Windows</u> 10, 8.1, 8, 7, Vista, XP, Apple Macs. <u>http://www.uqr7.com/</u>. Ask for latest email on Windows 10 and <u>user group discounts</u>! Barlow's 2017 Newsletter – quarterly newsletter free <u>http://ugr7.com/newsletter-signup.html</u>

SPSI Computer Specialists - Peoria, Az <u>www.spsi-az.com/</u>, contact Troy, 602-997-7335

#### IMPORTANT: DON'T MOVE TOO FAST TO WINDOWS 10, <u>CLONE DRIVE FIRST</u>

Windows 10 Update 325 MB 64 bit or 160 MB 32 bit http://www.computerworld.com/article/295725 8/microsoft-windows/microsoft-issues-firsthefty-windows-10-update.html

We appreciate support by:

- \* College America collegeamerica.com/phoenix
- \* University of Advancing Technology uat.edu
- \* Maricopa County Library, Fountain Hills mcldaz.org/custom/branches/fountainhills.aspx Also, Google all their Facebook pages

BRING A FRIEND!! WE NEED MEMBERS!! YOU CAN ASK QUESTIONS AT MEETINGS!

David Yamamoto

2017 GENERAL MEETINGS CALENDAR

For date and time changes, check: <u>www.phoenixpcug.org</u>

# **PRESENTATIONS THIS MONTH** Computer topics, , Windows 10, etc.

WEST SIDE: CollegeAmerica (see map page 20)

- Tuesday, June 20, 2017

- 6:00 PM - Steering Committee and (Election of Officers - Nov & Dec)

- 6:30 PM - Questions and Answers, Viewing websites, etc.

EAST SIDE: University of Advancing Technology (see map page 20)

- Wednesday, June 21, 2017
- 6:30 PM Questions and Answers, Viewing websites, etc.

FOUNTAIN HILLS: Fountain Hills Library (see map page 20)

- Thursday, June 22, 2017
- <u>5:30 PM</u> <u>New Time</u>! Questions + Answers, Viewing websites, etc.

Meetings For Year 2017: <u>Reserve UAT Oct to Dec- 2017</u>

June 20-21-22, July 18-19-20

Aug 15-16-17, Sept 19-20-21, Oct 17-18-19, Nov 14-15-16, Dec 19-20-21 https://www.weeklycalendartemplate.com/april-2017-calendar-nz-1411.html - Thank You!

| June |    |    |    |    |    |    |    |
|------|----|----|----|----|----|----|----|
| WK   | Mo | Tu | We | Th | Fr | Ø  | Su |
| 22   |    |    |    | 1  | 2  | 3  | 4  |
| 23   | 5  | 6  | 7  | 8  | 9  | 10 | 11 |
| 24   | 12 | 13 | 14 | 15 | 16 | 17 | 18 |
| 25   | 19 | 20 | 21 | 22 | 23 | 24 | 25 |
| 26   | 26 | 27 | 28 | 29 | 30 |    |    |

https://www.weeklycalendartemplate.com/july-2017-calendar-nz-1814.html for July to Dec. 2017

All meetings based on the 3<sup>rd</sup> Wednesday of each month REMEMBER\*: PAY YOUR DUES! Thanks, only \$36 / year or \$3 / month. <u>Introducing Windows® 10</u> <u>http://Microsoft.com/Windows10</u> Transform the Way You Work & Play. The Future Starts Now. Learn More. <u>http://www.popsci.com/everything-you-missed-at-microsofts-build-2017-developersconference</u> Caution & Red Alert: Always do full PC backups prior to installing any software!!!

aution & Red Alert: Always do full PC backups prior to installing any software! ( <u>DY: Read our previous newsletters for more info</u>!!! )

Page 3

## Page 4 Phoenix PC Users Group, phoenixpcug.org/newsletters JUNE 2017

David Yamamoto, President of Phoenix PC Users Group, www.phoenixpcug.org/newsletters

For Business, Science, Health, etc. see our planned newsletters at the above web link. Well, it's Father's Day month! How quickly time flies! It doesn't actually fly, that's just an expression. Sunday, June 18 and if you are a bit unusual and you had two dads, for various reasons, and one is (or was) terrific, then count your blessings! And remember: We all had to have a DAD at least before 2017. >>> Father's Day Jokes: <u>http://boyslife.org/features/20917/20-funny-jokes-for-fathers-day/</u>

"Four men are in the hospital waiting room because their wives are having babies. A nurse goes up to the first guy and says, "Congratulations! You're the father of twins." "That's odd," answers the man. "I work for the Minnesota Twins!"

A nurse says to the second guy, "Congratulations! You're the father of triplets!" "That's weird," answers the second man. "I work for the 3M company!"

A nurse tells the third man, "Congratulations! You're the father of quadruplets!" "That's strange," he answers. "I work for the Four Seasons hotel!"

The last man is groaning and banging his head against the wall. "What's wrong?" the others ask. "I work for 7 Up!"

http://tinyurl.com/h4kr658 Google Technology News <a href="http://tinyurl.com/zjwzga6">http://tinyurl.com/zjwzga6</a> Google Science News <a href="http://tinyurl.com/zjwzga6">http://tinyurl.com/zjwzga6</a> Google Science News <a href="http://tinyurl.com/hn2tcr9">http://tinyurl.com/zjwzga6</a> Google Science News <a href="http://tinyurl.com/hn2tcr9">http://tinyurl.com/zjwzga6</a> Google Science News <a href="http://tinyurl.com/hn2tcr9">http://tinyurl.com/zjwzga6</a> Google Health News <a href="http://tinyurl.com/hn2tcr9">http://tinyurl.com/hn2tcr9</a> Google Health News <a href="http://tinyurl.com/hn2tcr9">http://tinyurl.com/hn2tcr9</a> <a href="http://tinyurl.com/hn2tcr9">http://tinyurl.com/hn2tcr9</a> <a href="http://tinyurl.com/hn2tcr9">http://tinyurl.com/hn2tcr9</a> <a href="http://tinyurl.com/hn2tcr9">http://tinyurl.com/hn2tcr9</a> <a href="http://tinyurl.com/hn2tcr9">http://tinyurl.com/hn2tcr9</a>

"<u>https://statcounter.com/</u> Using Statcounter <u>https://www.youtube.com/watch?v=nCZTBKhDE-o</u> A free yet reliable invisible web tracker, highly configurable hit counter and real-time detailed web stats. <u>https://en.wikipedia.org/wiki/StatCounter</u> StatCounter is a web traffic analysis tool. Access to basic services is free and advanced services can cost between US\$5 and US\$119 a month."

http://www.zdnet.com/article/sorry-windows-android-is-now-the-most-popular-end-user-operating-system/ "Digital Analytics Program (DAP) tracks over 2.5 billion web visits NetMarketShare, a Microsoft partner and a company whose operating system numbers are also widely quoted, doesn't track end-user operating system numbers. Instead, the company breaks desktop and mobile users into two categories. By its analysis, Windows is even more dominant on the desktop than StatCounter with 91.68 percent of all users. On mobile platforms, NetMarketShare sees iOS as the leader with 51.74 percent and Android lagging at 37.64 percent."

"CeBIT 2017 Global Event for Digital Business <u>www.cebit.de/en/</u> Welcome to the global event for digital business. From 5G to AI & IoT Computer Business Review-Mar 17, 2017 German Chancellor, Angela Merkel, and Japanese Prime Minister, Shinzo Abe, will officially open CeBIT 2017 Some of the best from CeBIT <u>https://www.youtube.com/results?search\_query=CeBIT+2017</u>"

"5G is rapidly approaching, the technology marks the next big step towards hyperconnectivity and will most likely see a huge increase in the amount of data we consume and the rate at which we do it. <u>http://www.fiercewireless.com/wireless/at-t-touts-5g-new-commercial</u> AT&T touts 5G in new commercial "

"Windows news, Microsoft news, <u>ransomware</u> news, worse than ransomware - Google: newest info. Microsoft Surface Phone: Everything you need to know: <u>www.trustedreviews.com/news/microsoft-</u> <u>surface-phone-release-date-news-specs-price</u>... <u>https://www.wired.com/</u> <u>http://tinyurl.com/avrhdxp</u>"

"CeBIT 2017- Ray Kurzweil Keynote: <u>The Future is Brighter Than We Think</u>. <u>https://www.youtube.com/watch?v=fzcLsCXR8qE</u>" Learn more about Ray Kurzweil: <u>https://www.google.com/search?q=Ray+Kurzweil+&ie=utf-8&oe=utf-8</u>

Page 4 ( DY: Read our previous newsletters for more info!!! )

#### **Netiquette: Forwards**

Contributed by Melanie Birnbom, Century Village Computer Club, FL September 2016 Mid-Month Newsletter, mbirnbom (at) yahoo.com or at <u>http://www.cvcomputerclub.com/ http://www.cvcomputerclub.com/monthly\_newsletter.htm</u>

It is important to use good manners when forwarding e-mails. Now and again, we all see an interesting message that we might want to share with friends, so we forward it along.

However, other folks practice mass-forwarding. They forward every joke, prayer chain, political e-mail, funny image, urban legend or anything else they can get their hands to everyone they know, including people who are business contacts. That many messages can clog up already full inboxes. It also makes people less likely to notice an actual important e-mail from you. Always avoid sending items like forwards to your friends' work e-mail addresses. Some examples of emails that should be forwarded using caution are:

| Fwd: FW: THE CREEPY \$20 BILL              |
|--------------------------------------------|
| Fwd: FW: Visit with God - Forwarded mes    |
| Fwd: FW: Riddle for seniors Subject: I     |
| Fwd: FW: MAGNIFICENT!! - Forwarded me      |
| Fwd: Read, heed and forward This will c    |
| Fwd: The Irish Furniture Dealer - Begin fo |

Fwd: Fw: Fwd: Six trivia questions. How

Think back to the days of phone calls and letters. You might call someone up or write them a letter if you saw something interesting, but would you make seven separate phone calls in a day or write seven letters?

One way to be sure you aren't bombarding your friends is to ask if they want to receive fun forwards or not. But don't be offended if they say they don't have the time. Or consider combining the information into one e-mail featuring the best things you've seen recently. That takes a little copying and pasting, but a lot of folks actually do that. It's a convenient way for friends to enjoy things you want to share.

Another considerate thing to do is not to use a "send all" function or go down and select everyone on your list of contacts.

Think carefully about whether or not the person will really be interested. This is also where you can make specific lists of folks to receive jokes or political e-mails after you check with them to see if they are interested.

Social media, such as Facebook, is a great outlet for sharing news stories and jokes. There's less likelihood of some type of important communication getting buried in a pile or forwards and it was specifically designed for sharing that type of information.

From Judy – Don't forget to delete all addresses before forwarding any 'message' on your joke, etc. email list. If you receive a forwarded joke, etc. with a gazillion e-mail addresses, please let the sender know they should delete all of the addresses before forwarding the message. Tell them Homeland Security, their police department, etc. appreciates them doing that to help reduce people harvesting all of the e-mail addresses and using them for phishing e-mails. They should put the addresses in the Bcc: field.

Page 5 ( DY: Read our previous newsletters for more info!!! )

http://www.computerworld.com/article/3198652/windows-pcs/the-windows-malicious-softwareremoval-tool-has-been-updated-for-wannacry.html

The Windows Malicious Software Removal Tool has been updated for WannaCry Defensive Computing By Michael Horowitz, Computerworld | May 26, 2017 12:07 PM PT

Microsoft offers a number of free anti-malware tools. Windows 10 and 8.1 users have <u>Windows</u> <u>Defender</u>. Windows 7 users can chose between the full-featured <u>Microsoft Security Essentials (MSE)</u> or the limited <u>Windows Defender</u>. But all Windows users have access to the <u>Malicious Software Removal Tool (MSRT)</u> even though they may not be aware of it.

MSRT is part of the monthly patch Tuesday bug fixes. Windows Update downloads a new version of MSRT and runs a scan with it as part of its normal processing. The last patch Tuesday was May 9th and Microsoft dutifully issued a new version of MSRT.

I mention this because on May 23rd someone contacted me to ask why MSRT had just been updated. He had seen a new version appear in Windows Update on a 32 bit Windows 7 machine that had been dutifully updated on the 9th.

Review your update history

Check the Status column to ensure all important updates were successful. To remove an update, see <u>Installed Updates</u>. Troubleshoot problems with installing updates

| Name                                                                              | Status     | Importance | Date Installed |
|-----------------------------------------------------------------------------------|------------|------------|----------------|
| Windows Malicious Software Removal Tool x64 - May 2017 (KB890830)                 | Successful | Important  | 5/25/2017      |
| May, 2017 Security and Quality Rollup for .NET Framework 3.5.1, 4.5.2, 4.6, 4.6.1 | Successful | Important  | 5/23/2017      |
| Security Update for Microsoft Visual C++ 2008 Service Pack 1 Redistributable P    | Successful | Important  | 5/23/2017      |
| Security Update for Microsoft Visual C++ 2010 Redistributable Package (KB246      | Successful | Important  | 5/23/2017      |
| 2017-05 Security Monthly Quality Rollup for Windows 7 for x64-based Systems       | Successful | Important  | 5/23/2017      |
| Cumulative Security Update for Internet Explorer 11 for Windows 7 for x64-base    | Successful | Important  | 5/23/2017      |
| Definition Update for Microsoft Security Essentials - KB2310138 (Definition 1.24  | Successful | Optional   | 5/21/2017      |
| Windows Malicious Software Removal Tool x64 - May 2017 (KB890830)                 | Successful | Important  | 5/21/2017      |
| Definition Update for Microsoft Security Essentials - KB2310138 (Definition 1.24  | Successful | Optional   | 5/21/2017      |

Windows Update installed MSRT on May 21st and then again on May 25th

I checked a 64 bit Windows 7 machine that had been updated on the 21st. Sure enough, running Windows Update on the 25th, installed a new version of the software (shown above).

The May 9th release was version 5.48.13801, the May 22nd edition is version 5.48.13803. The May 9th edition is 149MB (156,335,152 bytes), the May 22nd version is 126MB (132,223,576 bytes).

What changed? Initially, Microsoft didn't say, the home page for MSRT, had not been updated as of the 25th.

However, when asked, a company representative said that the May 22nd update was "to detect and remove <u>WannaCrypt</u> malware." WannaCrypt is another name for <u>WannaCry</u>.

You can run MSRT manually by simply typing "<u>MRT" into the Run box</u>. Or, you can find it at C:\Windows\system32\MRT.exe

When you run it manually, the initial window has a link to "View a list of malicious software that this tool detects and removes." The May 22nd version includes Win32/WannaCrypt in this list, the May 9th version does not.

Running it manually offers the option of a <u>Full scan</u>. When its run as part of Windows Update, it only does a Quick scan.

Page 6 ( DY: Read our previous newsletters for more info!!! )

## Page 7 Phoenix PC Users Group, phoenixpcug.org/newsletters JUNE 2017

MSRT can be downloaded at any time from here. The <u>32bit edition is currently Windows-KB890830-</u> <u>V5.48.exe</u>, the <u>64 bit edition is Windows-KB890830-x64-V5.48.exe</u>.

A nice thing about MSRT is that it's portable. You make a copy of MRT.exe on a non-infected PC, rename it to SomethingElse.exe for good luck, and run a full scan with it on an infected machine. Can't hurt.

| ^ | Covered malware families  |                              |                         |
|---|---------------------------|------------------------------|-------------------------|
|   | Malicious software family | Tool version date and number | Current severity rating |
|   | Ransom:Win32/WannaCrypt   | May 2017 (V 5.48)            | Severe                  |
|   | Win32/Chuckenit           | February 2017 (V<br>5.45)    | Severe                  |

On the other hand, MSRT is very limited in scope. The page documenting the malware it targets (see above), shows only two strains were added in all of 2017.

FEEDBACK: Get in touch with me privately by email at my full name at Gmail or publicly on twitter at @defensivecomput.

Are Energy and Utilities at Risk of a Major Breach?

https://www.bitsighttech.com/blog/bitsight-insight-energy-utilities-at-risk-of-major-breach

Today BitSight published our third annual industry benchmarking report: Are Energy and Utilities At Risk of a Major Breach? This report illustrates the latest security performance of the Finance, Federal Government, Retail, Energy and Utilities, Healthcare, and Education industries. All of these industries hold sensitive data- and as a result they are targets for hackers. Like we do for all of our BitSight Insights, let's dive into how each sector performed.

Microsoft rumored to be working on "new experiences" for mobile, including new device and new UI <u>https://www.onmsft.com/news/microsoft-rumored-to-be-working-on-new-experiences-for-mobile-including-new-device-and-new-ui</u>

https://www.onmsft.com/news/satya-nadella-says-microsoft-is-planning-the-ultimate-mobile-device

https://www.onmsft.com/news/steve-ballmer-regrets-not-transforming-microsoft-into-a-world-classhardware-company

https://www.onmsft.com/tags/windows-mixed-reality https://www.onmsft.com/

Microsoft renames Windows Holographic to Windows Mixed Reality due to 'broader vision for the platform' The service once known as "Windows Holographic" has gotten a bit of a rebranding. <u>https://www.onmsft.com/news/microsoft-renames-windows-holographic-to-windows-mixed-reality-due-to-broader-vision-for-the-platform</u>

http://gadgets.ndtv.com/mobiles/nokia-phones Nokia used to be one of the world's biggest mobile phone manufacturers but it fell behind with the advent of iPhone and Android smartphones. https://www.microsoft.com/en-us/ https://www.microsoft.com/en-us/devices https://www.microsoft.com/en-us/windows/view-all

Page 7 ( DY: Read our previous newsletters for more info!!! )

## Page 8 Phoenix PC Users Group, phoenixpcug.org/newsletters JUNE 2017

Here is some more information about Intel's pocket sized <u>Compute Card</u> <u>https://www.onmsft.com/news/here-is-some-more-information-about-intels-pocked-sized-compute-card</u>

Intel unleashes the powerful teraflop Core i9 processor | Computex 2017, 18 core, 36 thread CPU <u>https://www.youtube.com/watch?v=fES454iZTcQ</u>

https://www.youtube.com/results?search\_query=Computex+2017 Computex 2017

Computex 2017 https://www.google.com/search?q=Computex+2017&ie=utf-8&oe=utf-8

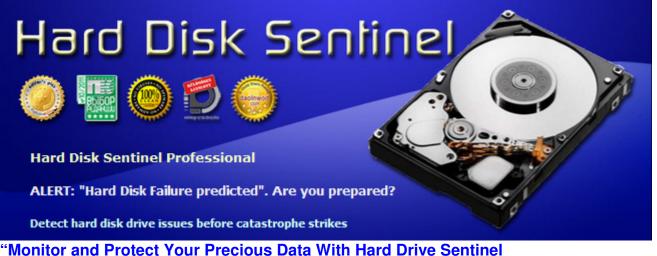

Review by Gabe Goldberg, APCUG Representative, Potomac Area Technology and Computer Society; APCUG Advisor, Region 2, ggoldberg (at) apcug.org. (Email Gabe if you have questions - DY) <u>https://apcug2.org/gabe-goldberg/</u>

# TechBoomers"

"TechBoomers.com - Free Website 36 Major Courses and App Courses <u>https://techboomers.com/ https://techboomers.com/c/social-websites</u> TechBoomers.com is a free educational website that teaches older adults and others with basic computer skills how to use popular websites and apps. (Seems excellent: DY) <u>https://techboomers.com/p/facebook\_https://techboomers.com/t/delete-facebook-account</u> WeChat for Web: <u>https://web.wechat.com/</u> is a messaging and calling app that allows you to easily connect with family & friends across countries - the course: <u>https://techboomers.com/p/wechat</u> " <u>DY: Always read many reviews before trying any of these websites and apps!</u> <u>http://www.chinadaily.com.cn/opinion/2014-08/25/content\_18478846.htm</u>

"http://www.patacs.org/patwindows10.html Resources Suggested by Our Members" Excellent - DY

Which is better, Spybot or Malwarebytes? - Quora

https://www.quora.com/Which-is-better-spybot-or-malwarebytes

The main difference is that <u>spybot is better at preventative measures</u> while mbam is better at reactive measures of eliminating malicious software. ... <u>Malwarebytes Free Anti-Malware is considered to be</u> the best in the detection of malware viruses and also for cleaning your PCs.

Page 8 ( DY: Read our previous newsletters for more info!!! )

## Page 9 Phoenix PC Users Group, phoenixpcug.org/newsletters JUNE 2017

Spybot - Search & Destroy 2\SDScan.exe - SDScan.exe is often auto downloaded with Spybot. <u>http://www.file.net/process/sdscan.exe.html</u> SDScan.exe is not essential for the Windows OS and causes relatively few problems. SDScan.exe is located in a subfolder of "C:\Program Files". Known file sizes on Windows 10/8/7/XP are 6,193,080 bytes (35% of all occurrences), 4,818,848 bytes, 2,341,288 bytes or 3,148,200 bytes. http://www.file.net/process/sdscan.exe.html

SDScan.exe is digitally signed. The file is not a Windows core file. It is a Verisign signed file. SDScan.exe is able to record keyboard and mouse inputs, monitor applications, connect to the Internet and manipulate other programs. Therefore the technical security rating is 15% dangerous. Uninstalling this variant: It is possible to do the following:

1) uninstall the associated program (Start > Control Panel > Uninstall a Program > Spybot - Search & Destroy or Spybot - Search & Destroy 2)

2) contact www.safer-networking.org Customer Service [1][2]

3) update [1][2] the program to the latest version.

"Terabyte on a chip https://www.google.com/search?g=terabyte+on+a+chip&ie=utf-8&oe=utf-8" SanDisk's 1TB SD card has more storage than your laptop - The Verge

http://www.theverge.com/circuitbreaker/2016/9/20/12986234/biggest-sd-card-1-terabyte-sandisk Sep 20, 2016 - SanDisk has unveiled the biggest SD card in the world — a prototype card with an

outrageous 1 terabyte of memory. The SDXC card is only a ..

"This glass chip can store 360 terabytes - Business Insider

http://www.businessinsider.com/glass-chip-360-terabytes-5d-femtosecond-laser-2016-2

Feb 19, 2016 - This tiny glass chip can store all of human history and last forever ... a hard drive made out of glass that they say can store 360 terabytes of data for an almost infinite amount of time – or 13.8 billion years to be precise."

http://crossbar-inc.com/ "A terabyte on a postage stamp: RRAM heads into commercialization http://www.computerworld.com/article/2859266/a-terabyte-on-a-postage-stamp-rram-heads-intocommercialization.html Crossbar solved a key tech issue that enabled it to move to the next phase of development

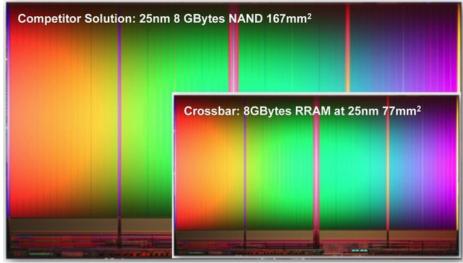

RRAM will be able to use silicon wafers that are half the size used by current NAND flash fabricators. In a single chip, it has nearly 10 times the capacity of NAND flash and uses 20 times less power to store a bit of data."

"<u>http://crossbar-inc.com/applications/consumer/</u> Consumers create, access and distribute enormous quantities of rich multimedia every day and expect to stream and enjoy that content instantly on their

Page 9 ( DY: Read our previous newsletters for more info!!! )

## Page 10 Phoenix PC Users Group, phoenixpcug.org/newsletters JUNE 2017

tablets, smart phones, gaming systems, and televisions. Innovations in high-resolution displays drive demand for high-capacity storage solutions. A 4K Ultra High Definition TV integrates 4X more pixels compared to 1080p Full HD displays. The next generation 8K high-resolution displays have more than 33 Megapixels per frame, requiring 100 Mbytes of storage for a single raw picture. This massive increase of multimedia file size is revolutionizing the physical media storage industry as a 2hr movie in 4K resolution and more advanced resolution is facing challenges to fit in current Blu-Ray optical disks. Solid-state storage industry has to re-invent the way we store and distribute physically multimedia content."

"<u>http://crossbar-inc.com/technology/reram-overview/</u> Resistive random-access memory (ReRAM) is widely hailed as the most promising technology in the race to develop new, more scalable, high capacity, high performance and reliable storage solutions." DY - Go to above websites for more details. Extraordinary!!

Top US websites, adult info, do not use under age 18 <u>http://www.alexa.com/topsites/countries/US</u> Alexa.com YouTube <u>https://www.google.com/search?q=alexa.com+youtube&ie=utf-8&oe=utf-</u> <u>8#q=alexa.com+youtube&tbm=vid</u> or <u>http://tinyurl.com/m7y6jtb</u> DY: Alexa is an Amazon company.

"SLO Bytes, PUSH Archives <u>http://slobytes.org/push/index.html</u> (12 years of articles! <u>Massive</u>! DY) These articles have been provided to APCUG by the author solely for publication by APCUG member groups.

The PUSH articles are identified by the month in which they were placed on the SLO Bytes web site, not by the month when APCUG made them available for publication.

Click here to see a condensed index of PUSH articles by year and month or use the search engine to find APCUG PUSH articles on the SLO Bytes site. (DY: Go to above web link for details)

PUSH Articles - January 2017 to SLO Bytes Newsletter - July 2005 - PUSH Articles Index"

DO YOU LIKE YOUR CELL PHONE OR SMART PHONE? They came from Physics! Astronomy, Big Bang, God, Galaxies, Space, Time, Quantum Mechanics, Smart Phones, etc. "Neil deGrasse Tyson's Best Arguments Of All Time <u>https://www.youtube.com/watch?v=mUQtqnmwDt4</u>"

"TED Talks | TED.com (Technology, Entertainment, Design) <u>https://www.ted.com/talks</u> TED Talks are influential videos from expert speakers on education, business, science, tech and creativity, with subtitles in 100+ languages. Ideas free to stream ..."

https://www.google.com/search?q=solar+powered+cell+phone+2017&ie=utf-8&oe=utf-8 Where's My Solar-Powered Phone? - Scientific American

https://www.scientificamerican.com/article/where-s-my-solar-powered-phone/

May 24, 2016 - Most previous efforts at solar-powered phones had the cells on the back, ... in time for the next Mobile World Congress in February 2017.

The Best Solar Phone Charger of 2017 | Top Ten Reviews

<u>http://www.toptenreviews.com/mobile/accessories/best-solar-phone-chargers/</u> Which is the best solar phone charger for you? Find out here. Take a ... Solar cell phone chargers give you have limitless power regardless of the circumstances.

https://www.google.com/search?q=hand+cranked+charger+for+cell+phone+2017&ie=utf-8&oe=utf-8

#### **Musings of an Apple Tyro**

By Lorrin R. Garson, Potomac Area Technology and Computer Society November 2016 issue, PATACS Posts <u>www.patacs.org</u> newslettercolumnist (at) patacs.org

Page 10 ( DY: Read our previous newsletters for more info!!! )

## Page 11 Phoenix PC Users Group, phoenixpcug.org/newsletters JUNE 2017

#### More Information About Time Machine

Time Machine is used for backup by many (most?) people using Apple computers. However, that application provides rather sparse information about what's going on. Want more information? Open the Console, which is in either the Applications or Utilities folder, depending on the version of OS X. The right three columns will display processes that have been run. The Time Machine process is called "backupd". Key "backupd" (no quotes) in the search box of Console, then start up Time Machine, noting the time in the Menu bar so you can view the processes for that specific instance of backupd. In Figure 1 are shown the processes associated with Time Machine for a specific manual backup starting at 1:57:27 pm. It takes some experience to comprehend the displayed information. However, with experience you will gain the ability to know when something is amiss even if you don't understand all information provided—and that is valuable.

1:57:27 PM com.apple.backupd: Starting manual backup

| ⊧ | 1:57:27 | PM | <pre>com.apple.backupd:</pre> | Backing up to /dev/disk2s1: /Volumes/LRG's iMac Back |
|---|---------|----|-------------------------------|------------------------------------------------------|
|   | 1:57:28 | PM | <pre>com.apple.backupd:</pre> | Will copy (Zero KB) from LRG's External Drive        |
|   | 1:57:28 | PM | <pre>com.apple.backupd:</pre> | Will copy (11.8 MB) from Macintosh HD                |
|   | 1:57:28 | PM | <pre>com.apple.backupd:</pre> | Found 224 files (11.8 MB) needing backup             |
|   | 1:57:28 | PM | <pre>com.apple.backupd:</pre> | 2.7 GB required (including padding), 889.26 GB avail |
| ⊧ | 1:57:28 | PM | <pre>com.apple.backupd:</pre> | Copied 1 items (Zero KB) from volume LRG's External  |
| ⊧ | 1:58:05 | PM | <pre>com.apple.backupd:</pre> | Copied 324 items (11.8 MB) from volume Macintosh HD. |
|   | 1:58:08 | PM | com.apple.backupd:            | Created new backup: 2016-08-26-135807                |
|   | 1:58:09 | PM | <pre>com.apple.backupd:</pre> | Starting post-backup thinning                        |
|   | 1:58:09 | PM | <pre>com.apple.backupd:</pre> | No post-backup thinning needed: no expired backups e |
|   | 1:58:09 | PM | com.apple.backupd:            | Backup completed successfully.                       |

Figure 1

#### Seagate 10 TB Hard Drive

If you need a large and fast hard disk drive, Seagate's Barracuda Pro 10 TB might fit the bill. PCWorld reports that this 3.5-inch, 7,200 rpm drive is miserly on power consumption and reads and writes data at 243 MBps and 229 MBps, respectively. The drive is priced at \$579.98.

See <u>http://bit.ly/2ctR6ll</u> for more information.

(DY: \$369.99 at Fry's Elec.

https://www.google.com/search?g=Seagate+10TB+Hard+Drive+fry%27s&ie=utf-8&oe=utf-8

#### **Internet of Things and Security**

As the Internet of Things (IoT) expands there is increasing awareness and discussion about the security of such devices. In fact, there is a general sense that IoT devices are inherently insecure. Our son had me load an app on my iPhone that would open and close the garage door to his home so we could enter his house while he was away. Of course he gave me the password to make this app work. Is the password encrypted as it's sent over a cell phone radio signal or via the Internet? I don't know. It's been tempting to open and close his garage door several times at 2:00 am from our home in Vienna, but I've resisted that evil impulse.

According to an article in The Economist (June 11, 2016, pp. 65-66), IoT is rather slow to catch on in the U.S. Surprisingly, it seems that only 6% of homes here have installed an IoT device and by 2021 that number will have increased to only ~17%.

For some insight on <u>IoT</u> see <u>http://bit.ly/2caL7oC</u> and <u>http://bit.ly/2cLAYUX</u> and <u>http://bit.ly/2cqvaRy</u>. Or, Google: internet-of-things/what-s-being-done-to-improve-security-for-the-internet-of-things

People Holding on to iPhones Longer

Last year people traded in their iPhones every two years. By 2018 that's expected to increase to three years. The following chart is from <a href="http://read.bi/2cAJpNY">http://read.bi/2cAJpNY</a> .

Page 11 ( DY: Read our previous newsletters for more info!!! )

Tech 📕 Chart of the Day

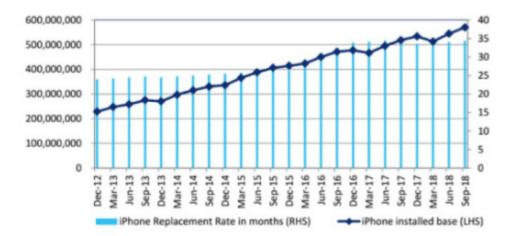

## iPhone Installed Base and Replacement Rate

Apple's New File System

Next year, or perhaps sooner, we can expect a new proprietary file system for Apple computers. It's called APFS (Apple File System) and will replace the current HFS+ file system. HFS+ was introduced by Apple in January 1998 as a replacement for HFS (Hierarchical File System), which came along in September 1985. APFS will be used by <u>macOS, tvOS, iOS and watchOS</u>. It is designed for SSD and flash storage. It is crash-protected and HFS+/HFS compatible. Apple will provide an in-place HFS+ to APFS converter so that HFS+ devices will not have to be reformatted. OS X Yosemite and earlier versions of the operating system will not be able to use APFS. APFS will be available, and be the default file system, in 2017. Presumably MS-DOS (FAT) formatted disks will still be readable by both Apple and Windows machines.

See <u>http://tidbits.com/article/16584</u>, <u>http://apple.co/2cgZGug</u> and <u>http://apple.co/2ctW4og</u>. See <u>http://apple.co/2cgZGug</u> for a 36-min video.

#### **Snoop-proofing Your Mac**

See <u>http://bit.ly/2cAMg9t</u> for interesting guidance on securing your Apple computer. If you following all the suggestions your machine will be quite secure but probably significantly crippled. To quote from this article, "...but be very careful once you make

changes outside System Preferences. Seriously, you have been warned".

#### Beware of MacKeeper

I think the best that can be said of MacKeeper (<u>https://mackeeper.com/</u>) is that it's very controversial. Before installing this software search the Web for reviews of this product. See <u>http://bit.ly/2czFXpX</u> for Wikipedia's description of the software.

See <u>http://apple.co/2cpWpXe</u> and <u>http://bit.ly/2d0QrNA</u> for negative reviews.

See <u>http://bit.ly/2cqzX5o</u> for information on uninstalling MacKeeper and other products.

#### Apple's New Corporate Headquarters

Apple is building a new facility in Cupertino, California on One Infinite Loop (where else?). Construction began in late 2013 and is expected to be completed late this year or early 2017. The facility will have 2.8 million ft2 of office space and house about 12,000 to 13,000 employees. There are 3.7 miles of curved glass and 700,000 ft2 of solar panels. The site is on 176 acres and has 7,000 trees and 15 acres of grassland. Cost? \$5 billion.

Page 12 ( DY: Read our previous newsletters for more info!!! )

## Page 13 Phoenix PC Users Group, phoenixpcug.org/newsletters JUNE 2017

See http://bit.ly/2cpZBli for a 4-minute video. Also see http://bit.ly/2cM1LgV and http://for.tn/2cqAC6V

#### **Musings of an Apple Tyro**

By Lorrin R. Garson, Potomac Area Technology and Computer Society October 2015 issue, PATACS Posts <u>www.patacs.org</u> newslettercolumnist (at) patacs.org

Full System Restore:

Have you ever done a full system restore on your computer? I haven't had to do this for years, including our use of PC/Windows machines. However... on July 17th it became necessary to do so on our MacBook Pro.

After deleting ~60 GB of files from the MacBook, I discovered none of the space occupied by these files was recovered. Running Disk Utility I discovered numerous file errors on the internal hard drive (actually a solid state drive) with Disk Utility displaying the final message shown in Figure 1#. Can you feel the tension rising?

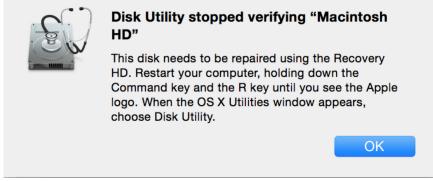

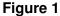

At this point I contacted Apple via <u>https://getsupport.apple.com/</u> and soon was talking with a support techie who connected to my computer and watched me run Disk Utility again and then said "It would be best to delete everything from your hard drive and do a full system restore from Time Machine. Do you have Time Machine backups?" "Yes", was my response. This was now sweaty palm time. Wipe the drive clean? Really? The techie walked me through the procedure step-by-step. The process is quite simple#: (a) plug in the external Time Machine disk drive, (b) boot up the computer in "Recover Mode" (turn on the power while holding down the Command and "R" keys), (c) select "Restore from Time Machine Backup" and follow the well-described procedures, (d) wait about an hour, and (e) login. Subsequently everything was back to normal, disk capacity reflected the deletion of 60 GB of files, no file errors, and no lost data#. All was well. Support from Apple was excellent, including a follow-up phone call to ask "is all now okay?"

- 1 Running Disk Utility again would only confirm that there are disk errors. Another choice in running Recovery HD is to recover everything from Time Machine backup, which in doing reformats or deletes everything on the troubled disk.
- 2 A few details are omitted here, but the process is truly straightforward. See <u>http://bit.ly/1JNPiAz</u> for an article entitled "Bug in latest version of OS X gives attackers unfettered root privileges". This article describes a bug in OS X Yosemite (versions 10.10.4 and 10.10.5 [beta]) that makes it possible to infect Macs with rootkits and other types of persistent malware. Version 10.11 (El Capitan in beta) is free of the flaw. To quote from this report "The typical scenario where these types of vulnerabilities are exploited is by developers of malicious applications who want to elevate privileges without prompting end users to enter a system password or by

Page 13 ( DY: Read our previous newsletters for more info!!!

developers of remote exploits that on their own can execute malicious code as a regular user but not as root."

The original disclosure was made by Stefan Esser at <u>http://bit.ly/1MsQYEt</u> on July 7, 2015. Apple apparently is not going to fix the problem in Yosemite; see <u>http://yhoo.it/1MsR0wj</u>. It would seem anti-malware software will not protect users against this flaw.

There seem to be three solutions to the problem:

- ♦ Install SUIDGuard from <u>http://bit.ly/16Gbe1</u> or <u>https://github.com/sektioneins/SUIDGuard</u>. This fix is probably beyond the capabilities of most Mac users.
- Upgrade to OS X El Capitan beta now.
- Wait until El Capitan becomes available for general distribution and install this operating system.
   El Capitan may be available about the time you read this.

#### **Checking Wi-Fi Networks:**

From time to time you may want to check the wireless networks your computer has accessed and keeps track of for future access. If you travel quite a bit you can accumulate an astonishing number of Wi-Fi sites you've used, many of which you will probably never access again. To see this information:

- 1. Select Apple from the Menu.
- 2. Click on System Preferences.
- 3. Select Network.
- 4. Click on the padlock in the lower left of the pane and enter your password so that you can make changes. Be careful about the changes you make.
- 5. Click on "Wi-Fi" icon in the left pane of the window.
- 6. Click on the Advanced tab in the lower right of the pane.
- 7. A list of "Preferred Networks" will be displayed. Security information about each network will also be shown. Note, when you computer attempts to access a Wi-Fi site it will start from the top of the list.

To delete a Wi-Fi network, highlight an entry and click on the "-" icon. Entries can be manually ordered by "drag and drop". Remember to click OK for the changes to be made.

3 The first backup with Time Machine after this recovery took 14 minutes; normally this process takes 1-2 minutes. Inspection of the System Log showed many occurrences of "Reassociating Snapshot Volume...". Subsequent Time Machine backups ran normally and all previous instances of backup were still present.

When finished it is prudent to click on the padlock icon to prevent unintended changes. See <u>https://support.apple.com/kb/PH18525</u> for information from Apple.

#### **General Information on System Preferences:**

Choosing the appropriate System Preferences can make your computer run well and make your computer experiences pleasant. Set the wrong parameters and you can create a nightmare. See <a href="http://bit.ly/1LSqVHH">http://bit.ly/1LSqVHH</a> for a lengthy discussion entitled "Complete guide to System Preferences in Mac OS X Yosemite to find the best settings for your Mac". See MacWorld.co.uk.... From above web link

#### Uptime:

Want to know how long your computer has been up and running since last booted? Go to Utilities (select Go in the Finder Menu and click on Utilities or search for "Terminal" using Spotlight or key Command+Shift+U), double click on "Terminal" and key "uptime" following by Return. The results are

Page 14 ( <u>DY: Read our previous newsletters for more info</u>!!! Security Threat to OS X:

## Page 15 Phoenix PC Users Group, phoenixpcug.org/newsletters JUNE 2017

shown in Figure 2 (in this case 2 days, 17:04 hours and minutes). The values for load averages are rather esoteric#. Figure 2

```
■ ● ■ ▲ Lorrin — bash — 80×24
Last login: Thu Jul 23 07:21:43 on ttys000
Lorrin:~ Lorrin$ uptime
7:28 up 2 days, 17:04, 2 users, load averages: 1.21 1.22 1.16
Lorrin:~ Lorrin$
```

<u>Notes and Reminders on Apple Devices</u> Tablet SIG Recap <u>http://www.nncug.net/newsletters/</u> By BJ McMillan, SIG Leader, Northern Neck Computer Users Group, New Jersey October 2016 issue, The Computer Link <u>www.nncug.net</u> geocadjr (at) verizon.net <u>http://www.nncug.net/wp-content/uploads/2013/02/NNCUG-Newsletter-10-16.pdf</u> - page 4

Notes: You can use notes to capture a quick thought, create checklists, sketch ideas and more. You can use notes on your iPhone, iPad, and the iPod Touch.

The sketching feature in notes is only available in IOS 9 or later on the iPhone 5 and later, iPad Pro, iPad 4th generation, all iPad Air models, iPad mini 2 and later and the 6 generation of the iPod Touch.

You can create a note directly in the notes app, or you can ask SIRI to start one for you. In Notes, you can add a title, heading, or a bulleted list directly in your note. You can also add an attachment or add a photo or video.

You can also sketch a note. With the tip of your finger, you can sketch an idea or plan in your note. You can choose from a selection of drawing tools and colors or use a ruler to draw straight lines. If you have an iPad Pro, you can use the Apple Pencil to sketch in notes.

You can also search for a note or attachment. You can search for a specific note from the top of the Notes list by scrolling to the top of the Notes list to reveal the search field, and then entering what you're looking for.

To help keep you organized you can sort your notes by date created, date modified, or alphabetically. You can also store notes in different folders.

You can share notes and also invite others to join you in a note so you can collaborate on things like grocery lists, project notes, travel plans and more. You can secure your notes by creating a password. Then you can use that password to unlock your protected notes.

You can also use iCloud to update your notes across all your devices. You will see your notes on all of your Apple devices that you're signed into with the same Apple ID.

To see a video on the features of the Notes app, click on the link below. <u>https://www.youtube.com/watch?v=YI5B9219404</u>

Reminders: With Reminders, you can keep track of all your to-do's when and where you need to do them. You can use reminders for projects, groceries, and anything else that you want to keep track of. You can also set when and where you want to be reminded.

<u>http://www.nncug.net/wp-content/uploads/2013/02/NNCUG-Newsletter-10-16.pdf</u> for the rest of the article - sorry, space limitation. DY <u>http://www.nncug.net/newsletters/</u> Years of newsletters. DY

Page 15 ( DY: Read our previous newsletters for more info!!! )

## Page 16 Phoenix PC Users Group, phoenixpcug.org/newsletters JUNE 2017

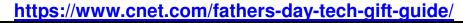

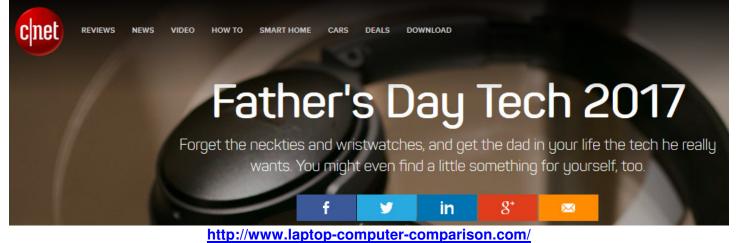

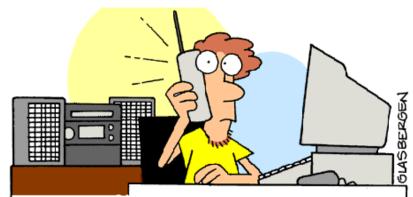

"Hello, Bob? It's your father again. I have another question about my new computer. Can I tape a movie from cable TV then fax it from my VCR to my CD-ROM then E-mail it to my brother's cellular phone so he can make a copy on his neighbor's camcorder?"

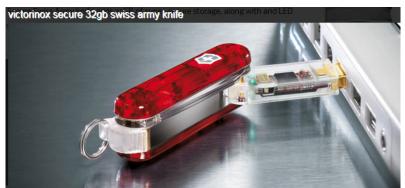

http://www.hightech-edge.com/victorinox-secure-32gb-usb-swiss-army-knife/10391/ The Victorinox Secure Swiss Army knife adds 32GB of super-secure storage, along with a LED light, fingerprint scanner and a ball point pen, as well as the usual Swiss Army Knife attachments. <a href="http://www.popsci.com/solar-charger-power-bank">http://www.popsci.com/solar-charger-power-secure storage</a>, along with a LED light, fingerprint scanner and a ball point pen, as well as the usual Swiss Army Knife attachments. <a href="http://www.popsci.com/solar-charger-power-bank">http://www.popsci.com/solar-charger-power-bank</a> another useful gadget <a href="https://www.google.com/search?q=high+tech+dad+pop+sci&ie=utf-8&oe=utf-8">https://www.google.com/search?q=high+tech+dad+pop+sci&ie=utf-8&oe=utf-8</a> <a href="https://www.google.com/search?q=high+tech+dad+popmech&ie=utf-8&oe=utf-8">https://www.google.com/search?q=high+tech+dad+popmech&ie=utf-8&oe=utf-8</a> <a href="https://www.google.com/search?q=high+tech+dad+popmech&ie=utf-8&oe=utf-8">https://www.google.com/search?q=high+tech+dad+popmech&ie=utf-8&oe=utf-8</a> <a href="https://www.google.com/search?q=high+tech+dad+popmech&ie=utf-8&oe=utf-8">https://www.google.com/search?q=high+tech+dad+popmech&ie=utf-8&oe=utf-8</a> <a href="https://www.google.com/search?q=high+tech+dad+popmech&ie=utf-8&oe=utf-8">https://www.google.com/search?q=high+tech+dad+popmech&ie=utf-8&oe=utf-8</a> <a href="https://www.google.com/search?q=high+tech+dad+popmech&ie=utf-8&oe=utf-8">https://www.google.com/search?q=high+tech+dad+popmech&ie=utf-8&oe=utf-8</a>

## Page 17 Phoenix PC Users Group, phoenixpcug.org/newsletters JUNE 2017

HighTechDad<sup>™</sup> - ...where technology and fatherhood collide... HighTechDad (Michael Sheehan) is a dad who reviews technology products and writes about consumer electronics, cloud computing, software, hardware and .. http://www.hightechdad.com/ http://www.hightechdad.com/category/technology-2/

https://www.kickstarter.com/projects/scotfrank/solsource-sport-cook-anywhere-under-thesun?utm\_source=.org&utm\_medium=AdGrant&utm\_medium=PopUp

SolSource Sport - Cook ANYWHERE Under The Sun! (\$299 and other price options - DY) This super easy to use, compact, portable and 100% solar-powered stove is made for truly pollution free cooking, anywhere. DY: A parabolic dish type solar cooker

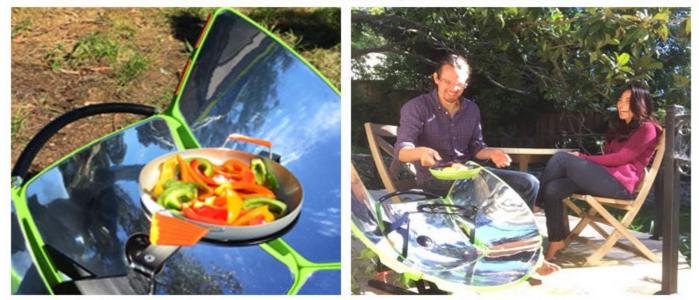

<u>https://www.gosunstove.com/</u> 4 solar stove models, including cardioid curve reflector model <u>https://beprepared.com/sunflair-deluxe-solar-oven-kit-with-wapi.html</u> Deluxe Solar Oven

10 Solar Cookers That Work at Night - Engineering For Change https://www.engineeringforchange.org/10-solar-cookers-that-work-at-night/

Feb 4, 2012 - Climate Healers, an international development technology organization, issued a design challenge last year after their traditional solar cookers ...

How Eagle Scouts Have Left Their Mark on America | Time.com <a href="http://time.com/4011934/first-eagle-scout/">http://time.com/4011934/first-eagle-scout/</a>

Sep 2, 2015 - Although the list names Bill Gates as America's most successful former Boy Scout, it notes that he topped out at the rank of Life Scout, just ...

Bill Gates receives Silver Buffalo Boy Scout award - BBC News http://www.bbc.com/news/11310420 Sep 15, 2010 - Microsoft founder and philanthropist Bill Gates has been awarded the Silver Buffalo, the highest Boy Scout honor in the US, for his services to ...

www.scouting.org/filestore/pdf/Quotes.pdf "A boy on joining wants to begin Scouting right away." "A fisherman does not bait his hook with food he likes. He uses food the fish likes. So with boys."

It's Time to End Daylight Savings - (It's really daylight shifting time - not DST. DY) <u>https://www.google.com/search?g=its+time+to+end+daylight+savings&ie=utf-8&oe=utf-8</u> <u>http://sco.tt/time/</u> End Changing The Clocks For Daylight Saving Time. <u>http://tinyurl.com/y7pem2px</u> Can We Fix Daylight-Saving Time for Good?

Page 17 ( DY: Read our previous newsletters for more info!!! )

## **HOW TO GET THERE - MAPS TO MEETINGS**

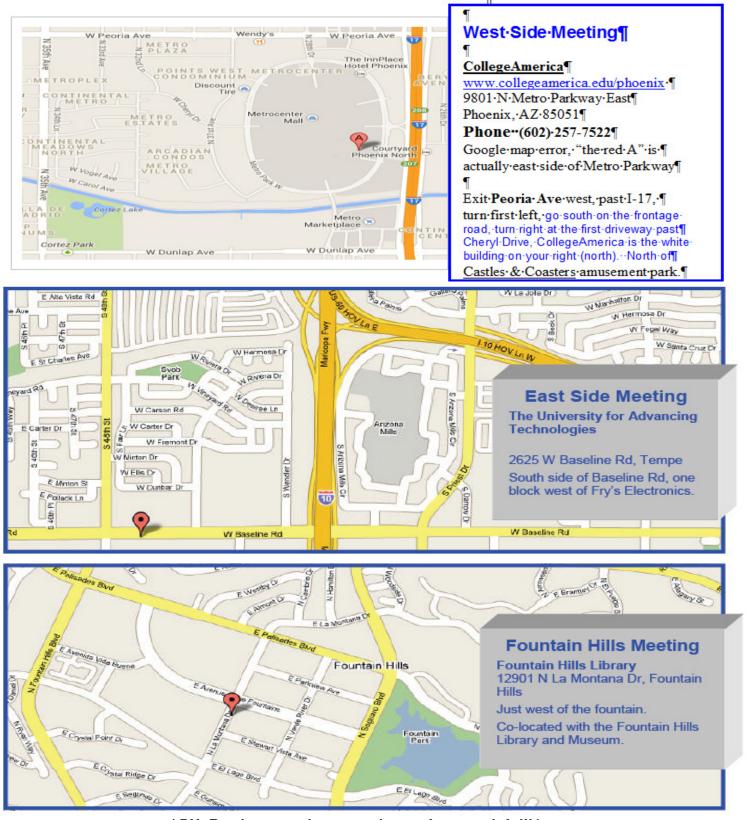

( DY: Read our previous newsletters for more info!!! )

Page 19 Phoenix PC Users Group, phoenixpcug.org/newsletters JUNE 2017

# MEMBERSHIP DUES

The Official Policy of the Phoenix PC Users Group is that we do not condone software piracy in any form.

# 2017 DUES \$36, prorated **Example - \$9 for 3 months**

## **Phoenix PC Users Group Membership Application**

| First: (Print Legibly)        |                                                                            | Initi    | al:      |                |
|-------------------------------|----------------------------------------------------------------------------|----------|----------|----------------|
| Last:                         |                                                                            |          |          |                |
| Address:                      |                                                                            |          |          |                |
| City, State:                  |                                                                            | Zip C    | ode:     |                |
| Home or Cell Phone:           | Work Phone:                                                                |          | Ext:     |                |
|                               | phone numbers outside the club, ar<br>contact you in a timely fashion, via |          |          |                |
| Receive Electronic PDF newsle | etter in place of a printed one:                                           | Yes      | _ No     | -              |
| E-mail address:               |                                                                            |          |          |                |
| (Print Legibly)               |                                                                            |          |          |                |
| Signature                     |                                                                            | _Date    | /        | /              |
| Release my address to vendor  | s ? Yes No N                                                               | ote: Pho | ne numbe | rs will not be |
| listed.                       |                                                                            |          |          |                |
| May the club share your e-mai | l address with other members on                                            | ıly?     | Yes      | No             |
| With club approved vendors?   |                                                                            |          | Yes      | No             |
| Mail this completed form with | payment to:                                                                |          |          |                |
|                               | Phoenix PC Users Group<br>PO Box 45451<br>Phoenix, AZ 85064-5451           |          |          |                |

Page 20 Phoenix PC Users Group, phoenixpcug.org/newsletters JUNE 2017

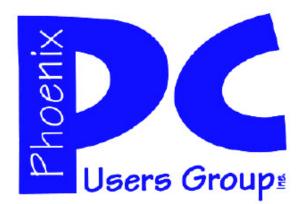

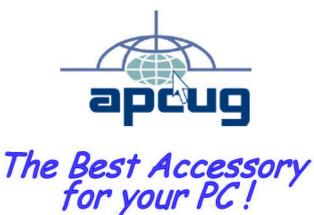

### APCUG2.ORG and AZACC.com member.

Our Web address: www.phoenixpcug.org also see www.phoenixpcug.org/newsletters

The Newsletter of the Phoenix Personal Computer Users Group "Users helping users to understand computers".

PHOENIX PC USERS GROUP PO Box 45451 PHOENIX, AZ 85064—5451

**STAMP** 

PLEASE NOTE - OUR NEW ADDRESS